How to Enroll in a Payment Plan:

All students are required to enroll in a payment plan or pay their accounts in full in order to attend. Payment plans allow students and authorized user to have monthly payments, on the balance due for the semester, automatically deducted from their credit/debit card or checking or savings account. The enrollment fee of \$35.00 is due at the time of enrollment. The payment method used for the enrollment fee will be used for the monthly automatic payment plan deductions. The payment method can be changed and or updated at anytime by the student or authorized user.

Monthly payments will be automatically deducted from the saved account on the 1<sup>st</sup> of each month. Should the funds not be available on the  $1<sup>st</sup>$  of each month a \$35.00 non-suffienct fund fee will be applied to the students account.

Returned credit card payments - students will receive an email requesting the payment method be updated to an account (credit card or electronic check) with funds available to deduct the payment. A hold will be placed on the students account resticting all enrollment activity until the payment(s) are up to date.

Returned electronic check payments – students will receive an email requesting the payment method be updated to an account (credit card or electronic check) with funds available to deduct the payment.

If the saved payment methods are not updated the same accounts will be used for the next month's automatic deduction.

How to Enroll in a Payment Plan – Select the TouchNet Hawks Payment Plan Tile – below circled in white, found on your MyUMES Sign-On Portal:

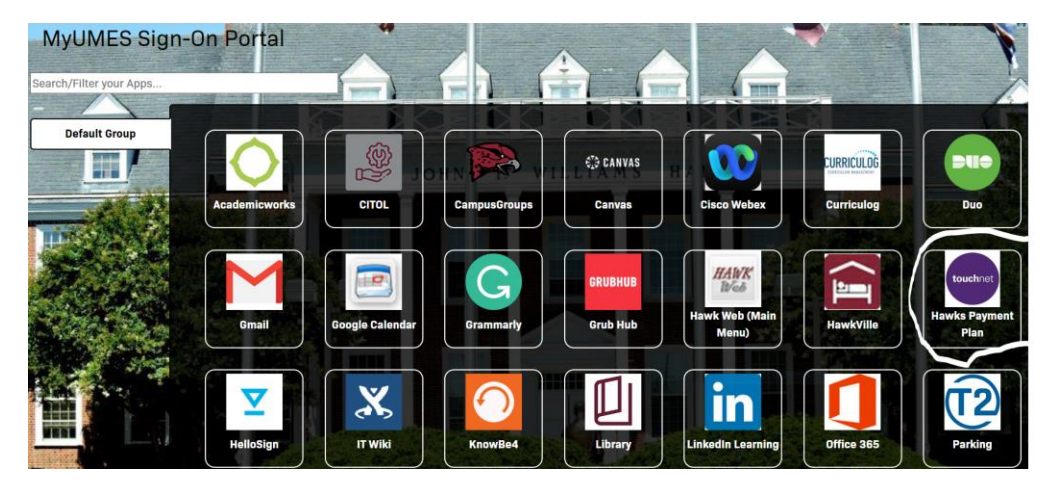

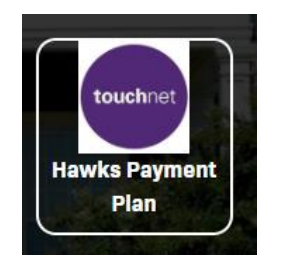

**Click This Tile:** 

## All students must agree to the financial agreement before gaining access to TouchNet.

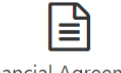

**Financial Agreement** 

### **FINANCIAL AGREEMENT**

**INVESTING IN YOUR FUTURE!** 

This Financial Agreement sets forth the student's financial obligations associated with enrolling in classes at the University of Maryland Eastern Shore. Please review and accept this Financial Agreement between you and the University. This agreement must be accepted to complete your enrollment.

Information regarding charges may be found at:

#### Schedule of Tuition and Fees FY 2024-2025

#### **Explanation of Mandatory Fees**

The 2024-2025 tuition and fee schedule is a draft and will not be finalized until approved by the University of Maryland Board of Regents.

By accepting this agreement, I certify that I understand the following:

- . When I register for any courses at UMES or receive any educational or student-related services from UMES, I accept full responsibility to pay all of the tuition, mandatory fees and all other costs associated as a result of my registration and student-related services.
- My registration is an acceptance of these terms and constitutes an agreement of which I promise to pay for all assessed tuition, fees, and other educational
- or student-related services by the published or assigned due dates.
- . If my account is not paid in full by federal, state, or institutional aid, or a third-party, I am responsible for any unpaid balance.
- . If I cannot make payment in full, or have enough financial aid to cover all of my expenses, I must apply for the payment plan through TouchNet before the first day of classes to avoid being dropped from enrollment.
- . A non-refundable payment plan fee of at least \$35.00 is due when applying for the payment plan, and I must provide a valid payment method (checking, savings, or credit card) at the time I enroll.
- . Pharmacy Doctoral Students must pay their account in full before the published or assigned due date.
- . All prior term balances must be paid in order to complete the payment plan for the upcoming semesters in which you are enrolling.
- . All prior term balances must be paid to prevent being dropped from enrollment for the upcoming semesters in which you are enrolling.
- . I agree that if I drop or withdraw from some or all courses for the term, I am responsible for paying all or a percentage of tuition, mandatory fees, and educational or student-related services in accordance with the published withdrawal and credit of tuition and fees schedule.

#### Withdrawal and Credit of Tuition and Fees Policy

Failure to attend or pay for courses does not release you from your financial responsibility to UMES.

Please contact Student Accounts at 410-651-6092 or 410-651-6093 with any questions.

Print

Before enrolling in a payment plan please view your account by selecting My Account next to the home icon on the toolbar under the UMES logo. Then select account activity, and select the term in which you would like to view.

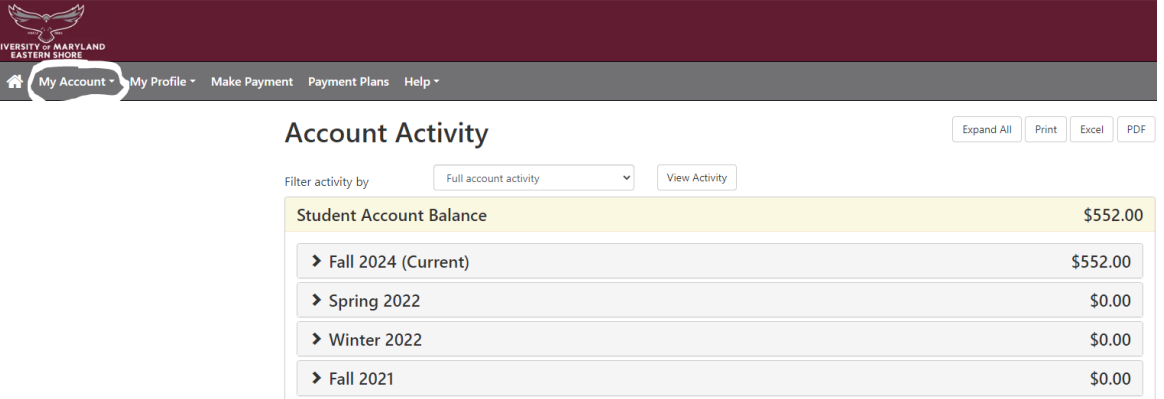

To enroll in a payment plan - select the box that says Enroll in a Payment Plan NEXT to the green Make Payment button.

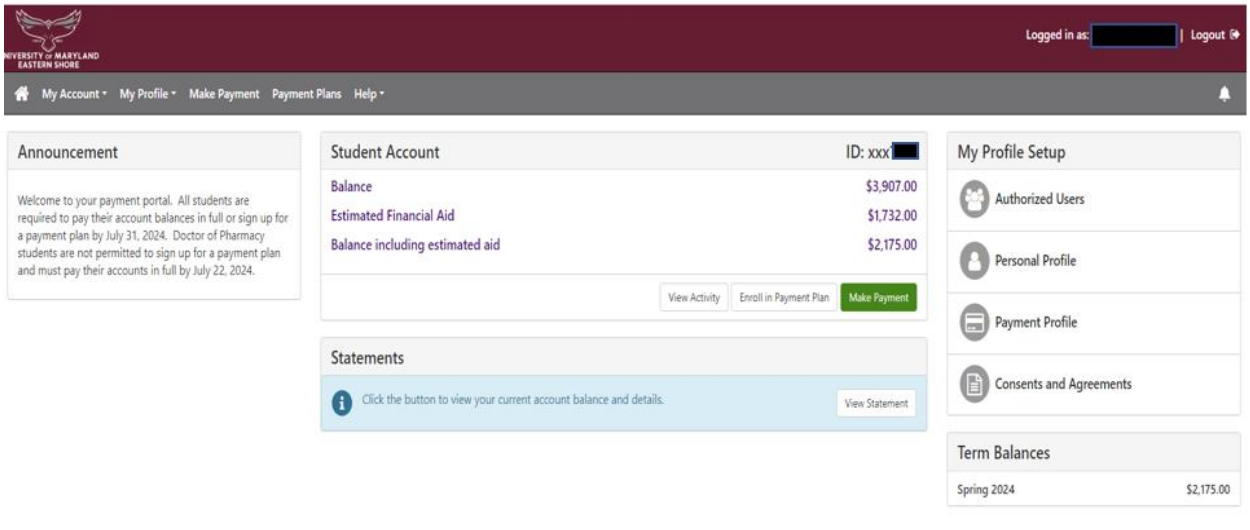

Use the drop down next to Select a Term to select the payment plan and then hit select:

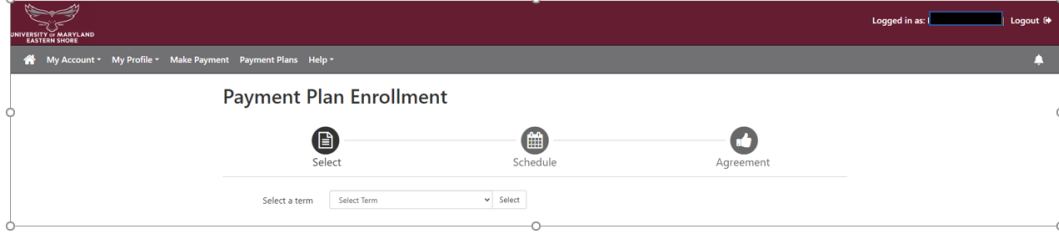

Please verify this is the payment plan in which you are enrolling and hit select:

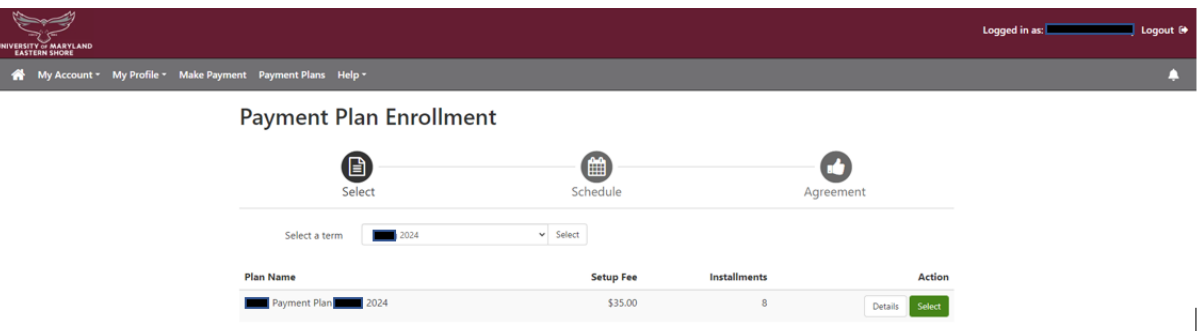

Review the payment schedule (below is just a sample and not a payment plan offered at UMES) and select continue:

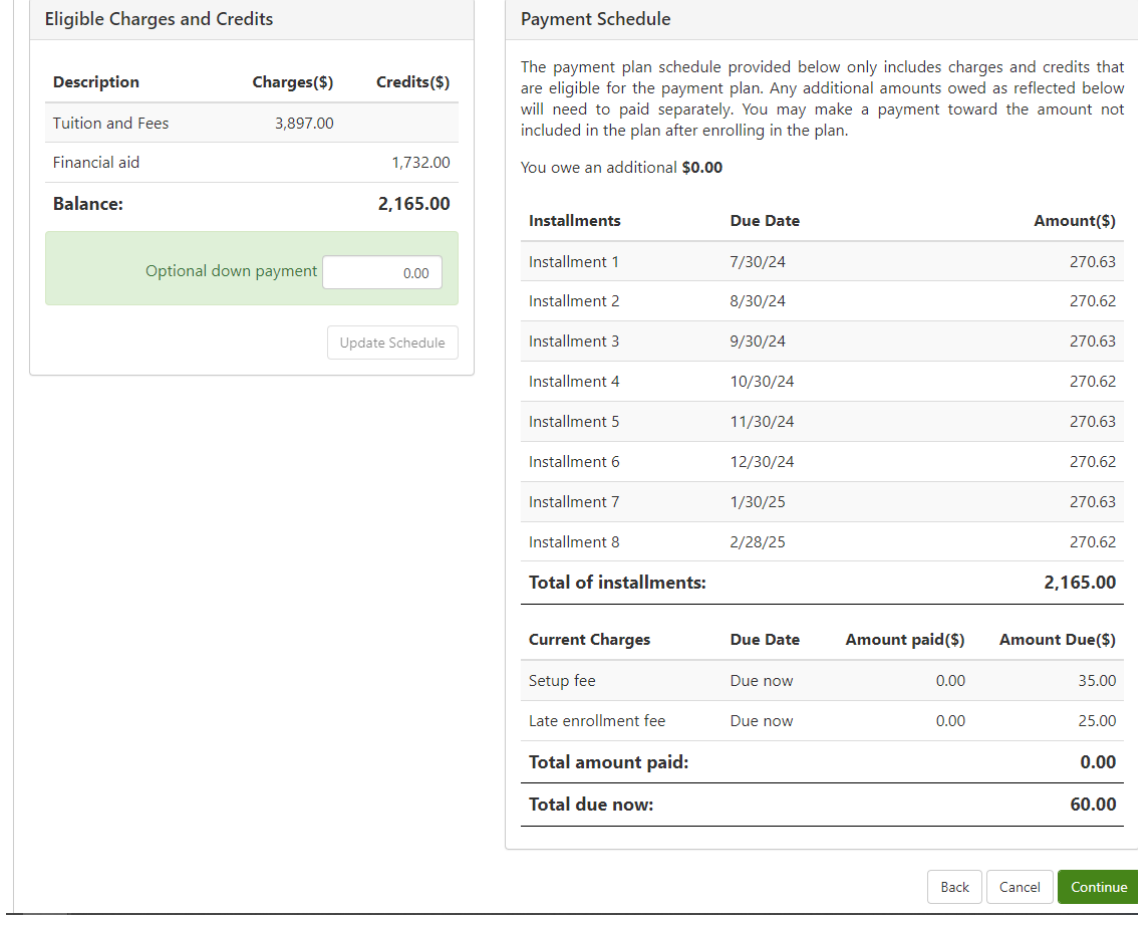

To complete the enrollment in the payment plan you must select a payment method and then hit continue: Instructions for Credit/Debits cards and Electronic Check are below:

CREDIT/DEBIT CARDS Instructions to pay the payment plan enrollment fee and monthly payment plan automatic deductions:

# **Account Payment**

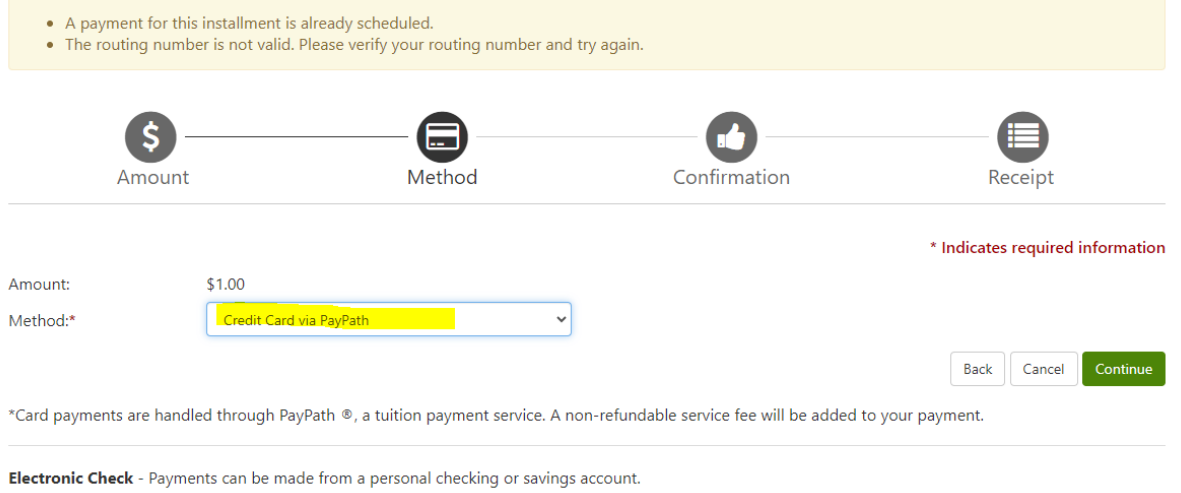

For credit and debit cards select Credit Card via PayPath and continue: (Please scroll down to find the electronic check instructions)

**Payment Plan Enrollment** 

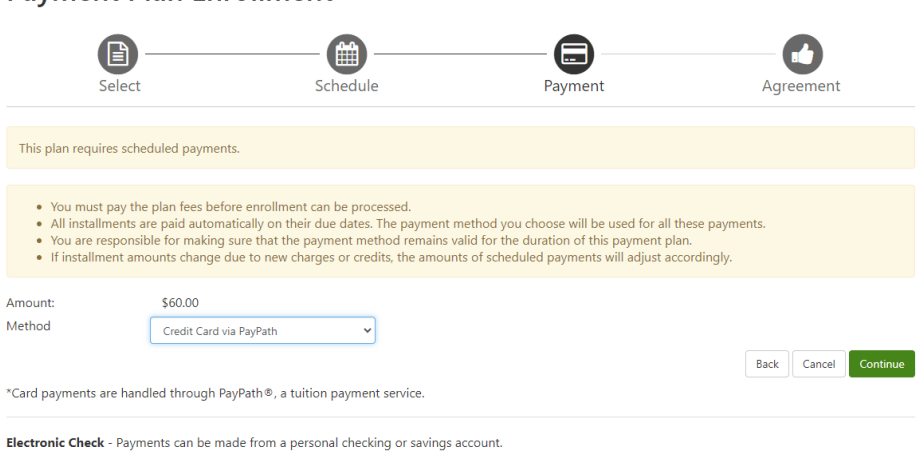

You will need to scroll through the agreement and check the box to accept the agreement and then continue:

Payment Plan Agreement

- You are submitting a payment today of \$60.00 as a part of your enrollment.
- . You must accept this agreement to enroll in this payment plan.
- You will need to scroll through the agreement and select the checkbox to continue.

Please read the following agreement carefully before you continue.

#### School Name: ("School") **School Address:**

University of Maryland Eastern Shore 11868 College Backbone Rd Princess Anne, MD 21853

### FEDERAL TRUTH IN LENDING ACT DISCLOSURES

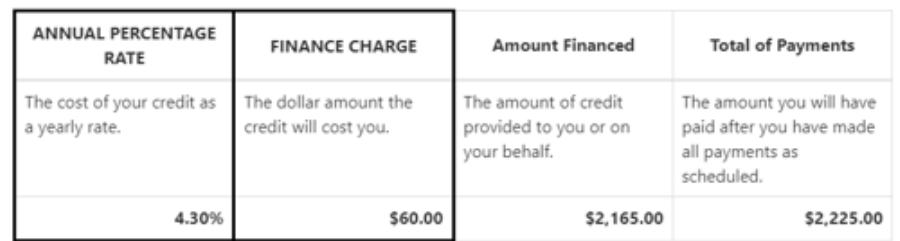

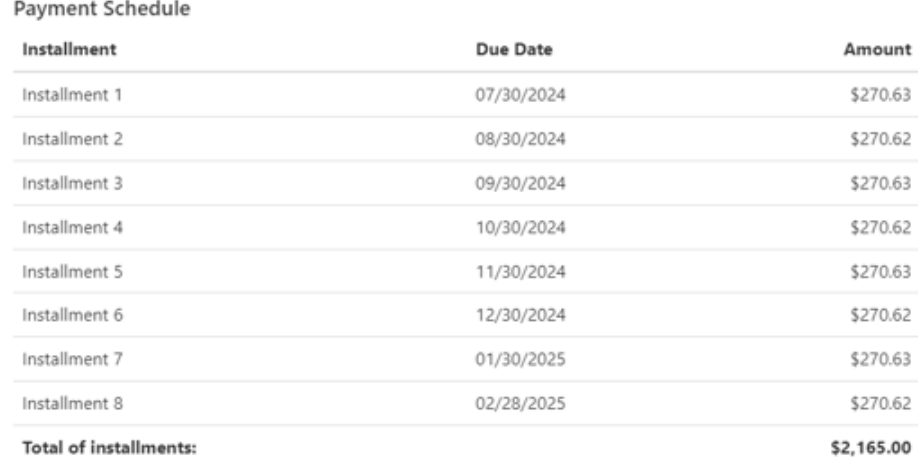

PREPAYMENT: If I prepay in full or part, I will not have to pay a penalty. I will not be entitled to a refund of the prepaid finance charge.

CONTRACT REFERENCE: I should look to my Payment Plan Agreement for additional information about nonpayment, default, any required repayment in full before the scheduled date, and prepayment refunds.

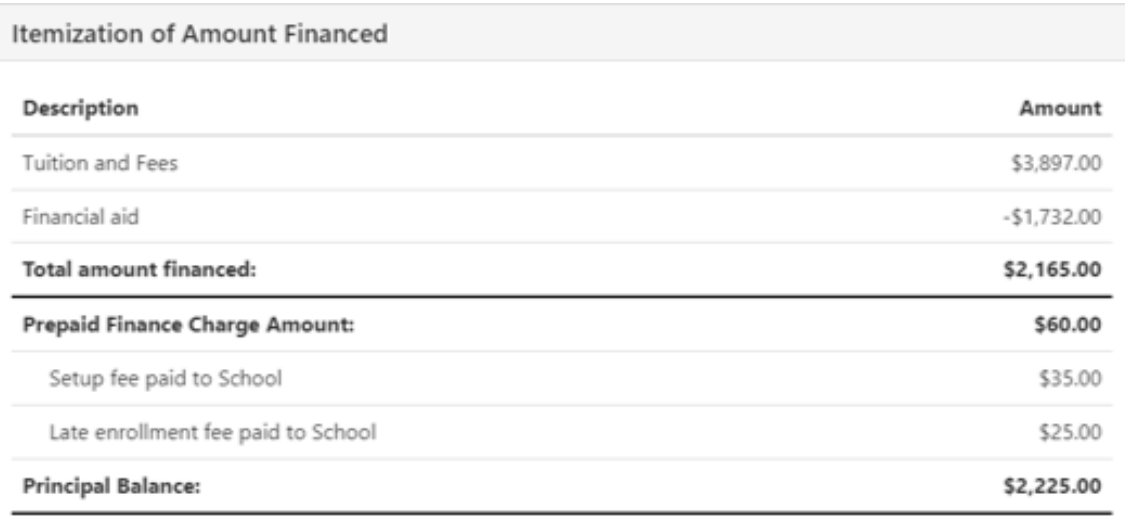

## Payment Due Today

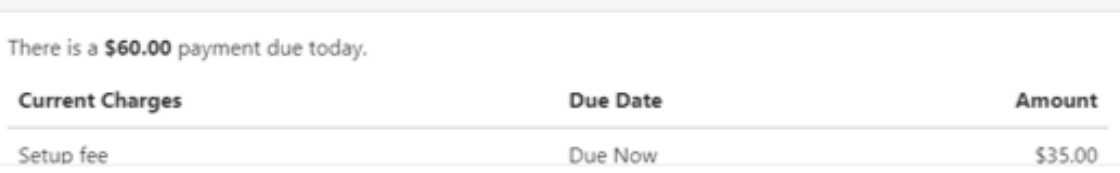

## Payment Plan Agreement

In this Payment Plan Agreement ("Agreement"), the words "I" and "my" means the student, parent, or other person who has entered into this Agreement. The words "you" and "yours" means the School.

**PROMISE TO PAY: I.** , promise to pay University of Maryland Eastern Shore the principal balance according to the payment schedule, each as identified above. I understand that I have scheduled my 8 installment payments and these payments will automatically be processed on the due date specified for each installment. I understand that INSTALLMENT AMOUNTS MAY CHANGE over time to account for any new charges, payments, or financial aid adjustments. If the installment amounts do change, I understand that I will be provided notice of such change.

PREPAYMENT: I may prepay this Agreement at any time in any amount without penalty. The prepaid finance charge will be fully earned at origination of the Agreement and will not be subject to refund upon any prepayment.

DEFAULT: I will be in default under this Agreement if I fail to make a payment when scheduled. If I am a California resident, I will be in default if I am more than ninety (90) days late on any installment.

RIGHTS UPON DEFAULT: If I default and after the School sends me any notice and opportunity to cure required by law, and I fail to cure, the School may at the School's option, do any or all of the following, to the extent permitted by applicable law: (1) accelerate my balance and require me to immediately pay the entire unpaid balance and/or undertake any other action as permitted by applicable law, (2) refuse subsequent registration for any classes and/or drop current classes, and (3) deny future enrollment in any payment plan.

NOTICE: ANY HOLDER OF THIS CONSUMER CREDIT CONTRACT IS SUBJECT TO ALL CLAIMS AND DEFENSES WHICH THE DEBTOR COULD ASSERT AGAINST THE SELLER OF GOODS OR SERVICES PURSUANT HERETO OR WITH THE PROCEEDS HEREOF. RECOVERY HEREUNDER BY THE DEBTOR SHALL NOT EXCEED AMOUNTS PAID BY THE DEBTOR HEREUNDER.

This agreement is dated 07/08/2024 10:39:16 AM EDT. For fraud detection purposes, your internet address has been logged: 131.118.115.229 at 07/08/2024 10:39:16 AM EDT

To revoke this payment plan agreement you must contact studentaccounts@umes.edu. Print and retain a copy of this agreement. Please check the box below to agree to the payment plan agreement.

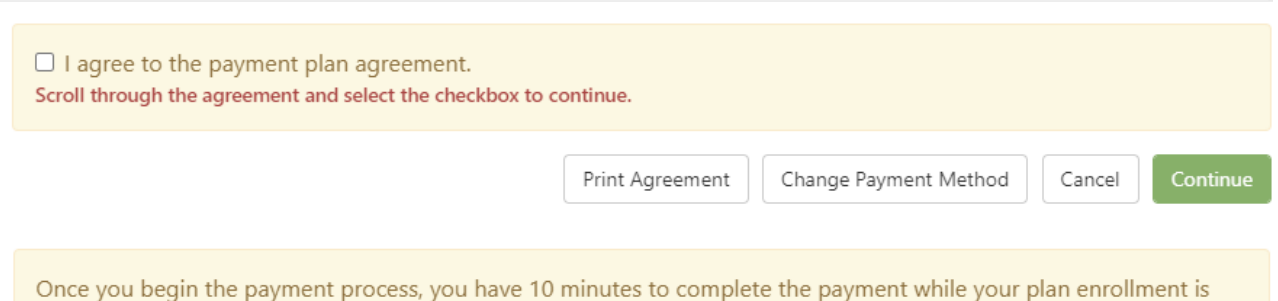

"active." Payments completed after 10 minutes cannot be linked to the payment plan, and you will have to begin the plan enrollment process again and complete a second payment.

# After you have accepted the agreement, you will go to PayPath Payment Service and select continue:

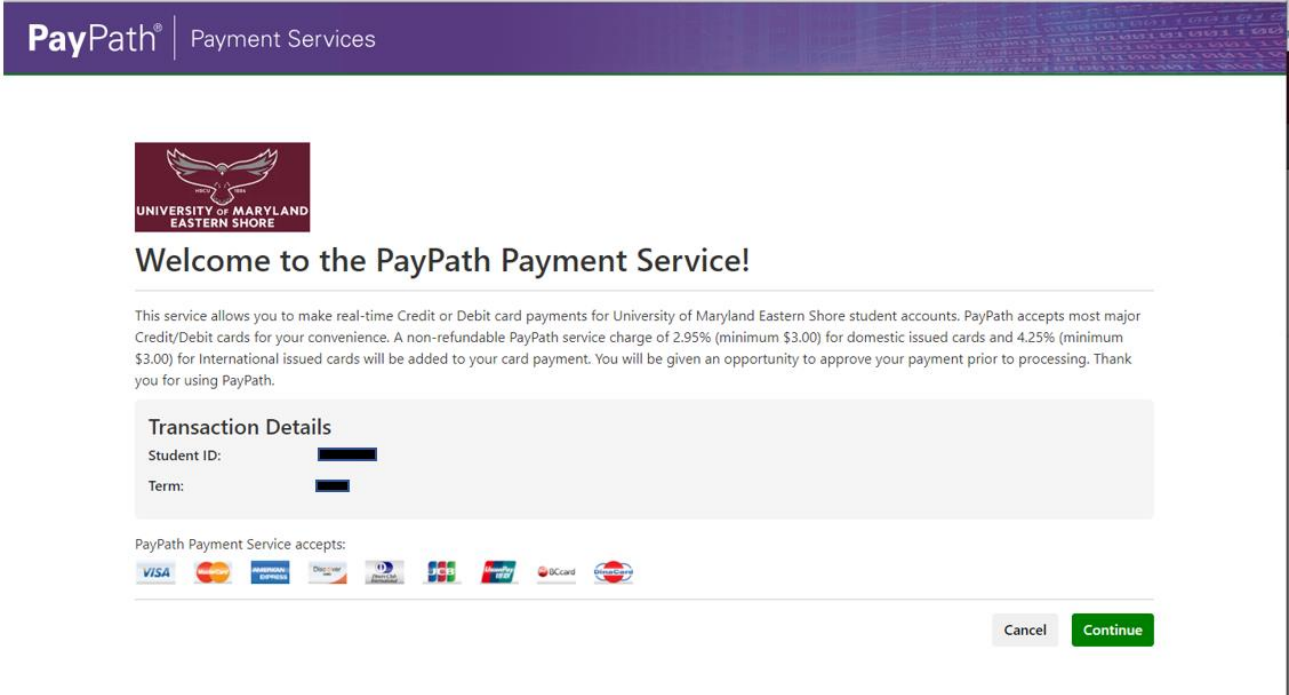

Please be sure to read the Payment Amount Information about the non-refundable PayPath service charges (convenience fees) before clicking the continue button:

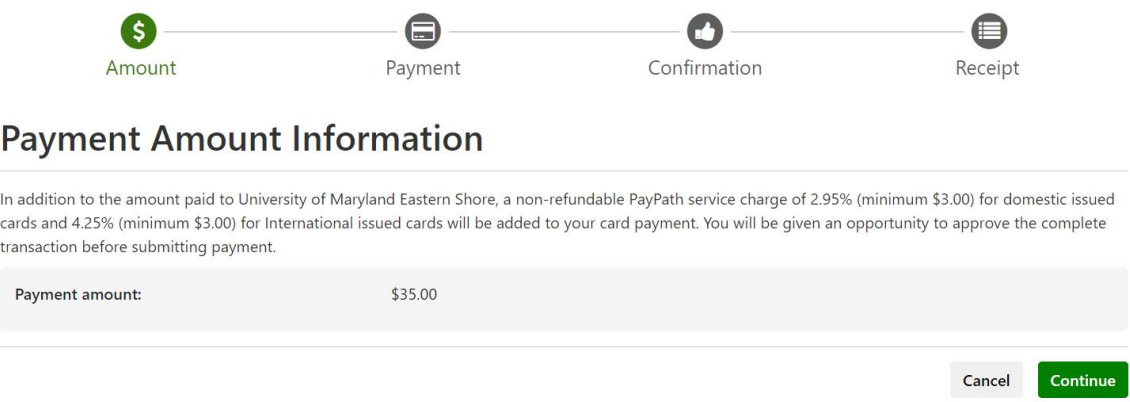

Below is a list of credit cards that are accepted by PayPath (TouchNet). Enter all credit card information and billing address and then hit continue:

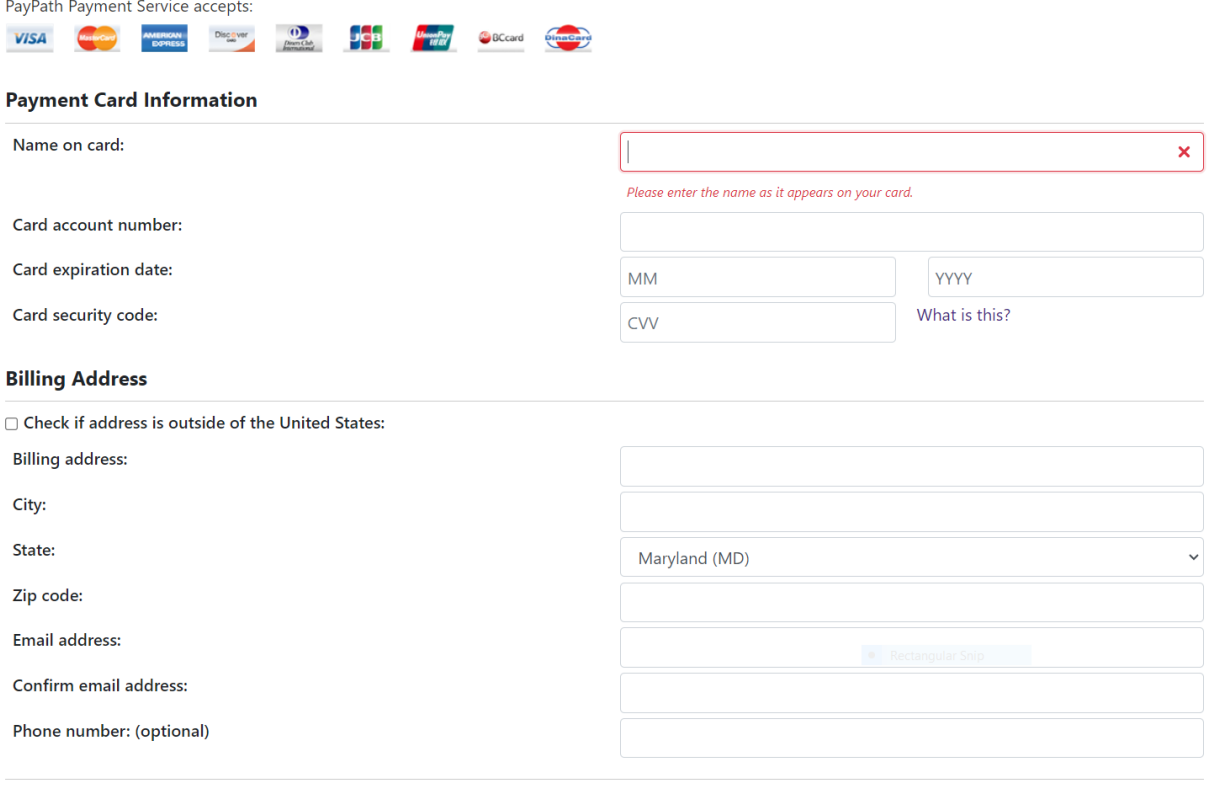

## Review the information and check the box - I Agree to the terms and conditions and submit payment.

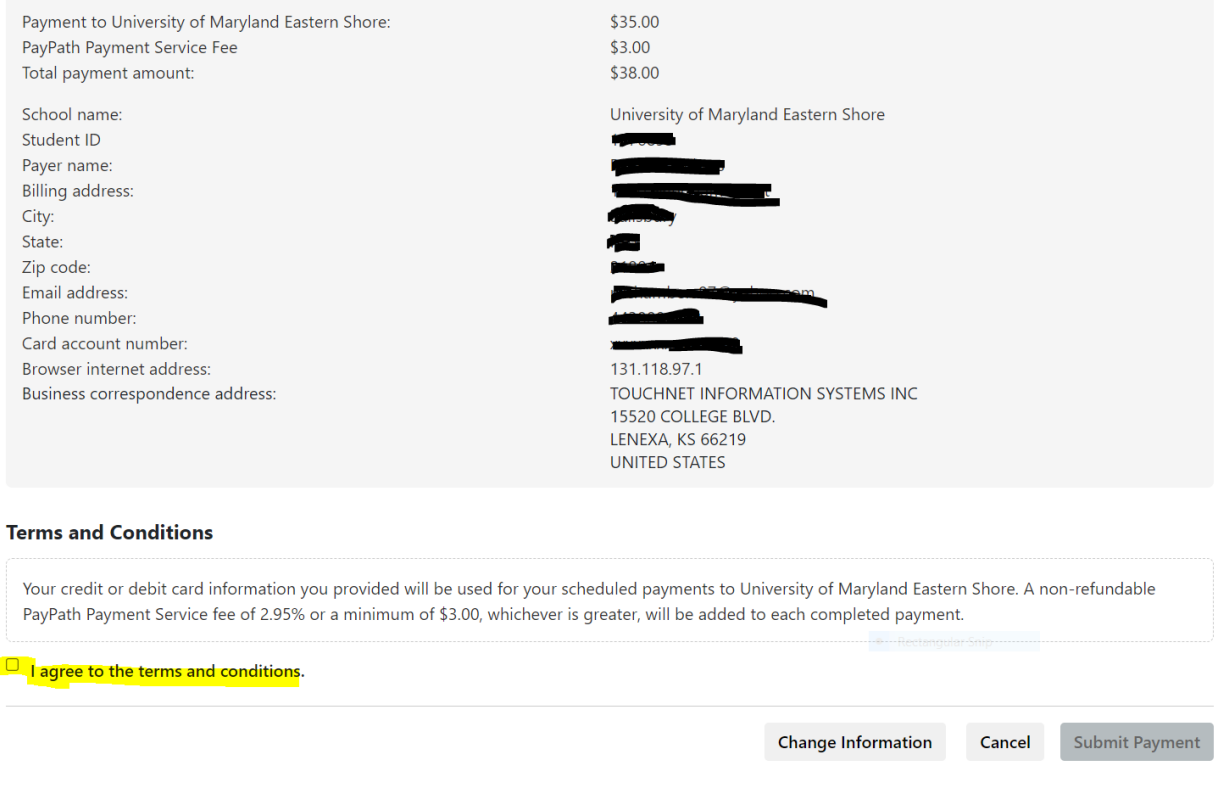

# Please print this page as your receipt and then Close and then Close again.

# Thank you for using PayPath Payment Service!

A payment was processed and posted successfully to your University of Maryland Eastern Shore account. Please print this page as your receipt and close this payment session. A confirmation email was sent to prchambers87@yahoo.com.

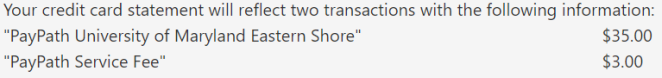

## University of Maryland Eastern Shore Contact Information

If you have any questions concerning this transaction, please contact University of Maryland Eastern Shore at:

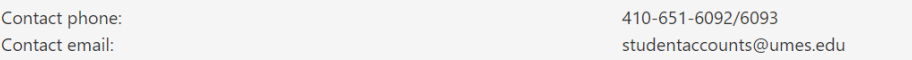

## **Terms and Conditions**

Your credit or debit card information you provided will be used for your scheduled payments to University of Maryland Eastern Shore. A non-refundable PayPath Payment Service fee of 2.95% or a minimum of \$3.00, whichever is greater, will be added to each completed payment.

> Print Close

# Thank you for using PayPath Payment Service!

Your transaction has been completed. You may choose to close this window by clicking the button below or the window will close automatically in ten seconds.

Close

# ELECTRONIC CHECK (Checking/Savings Accounts) Instructions to pay the payment plan enrollment fee and monthly payment plan automatic deductions:

Select Electronic Check (Checking/Savings) and continue:

# **Account Payment**

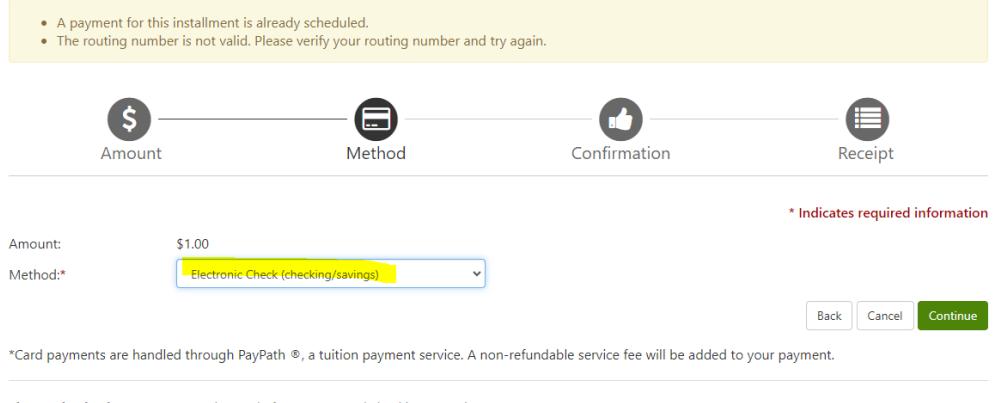

Electronic Check - Payments can be made from a personal checking or savings account.

You are required to complete all the fields below and then continue: You are not required save your payment method. It is an option for ease of future payments.

# **Account Payment**

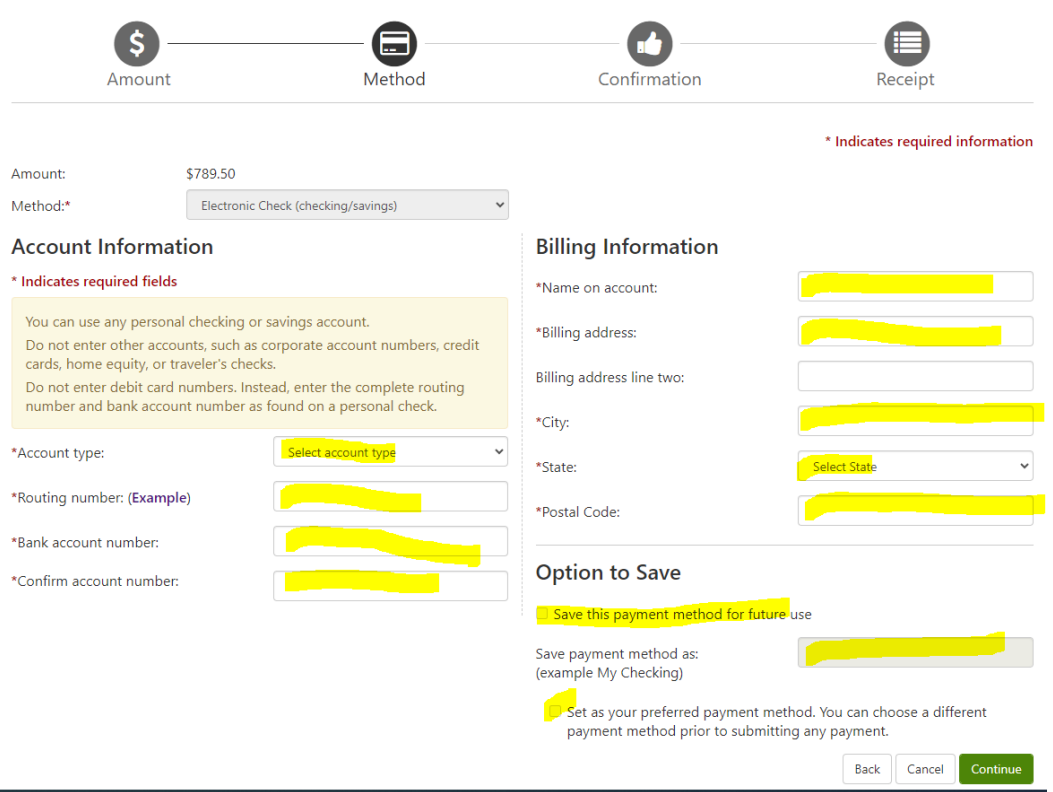

Once you have clicked the green continue button it will bring you to this page: Please check the amounts, routing number and account number for accuracy. You must click the box to agree to the terms and conditions and then click the green continue button.

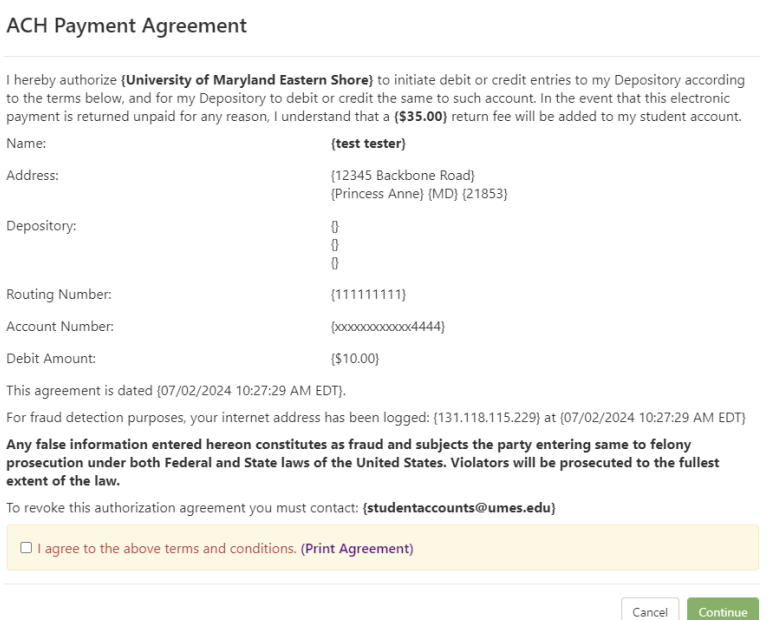

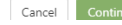

This is the next page before submitting your payment. Please review the information once again before submitting the payment. Once you are sure the information is accurate click the green Submit Payment button.

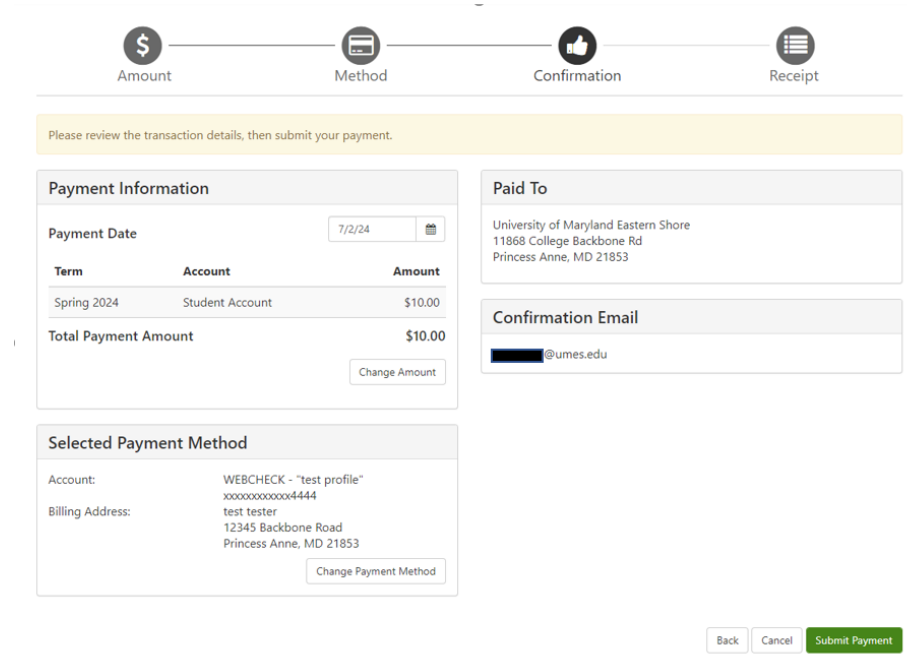

Once you have submitted your payment, please print this page for your records.

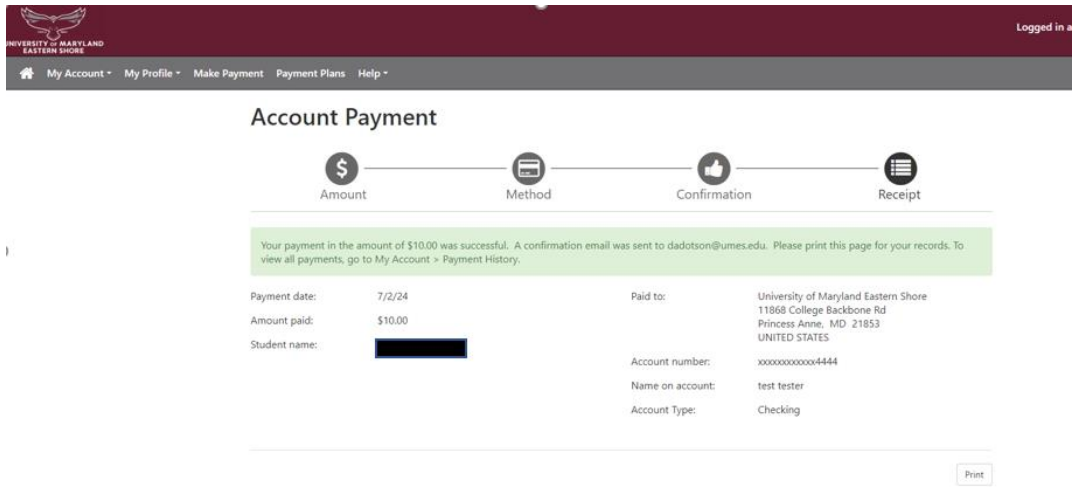

Should you have any questions or need assistance in enrolling in a payment plan, please contact student accounts at [studentaccounts@umes.edu](mailto:studentaccounts@umes.edu) or 410-651-6092 or 410-651-6093 options 7 or 8.